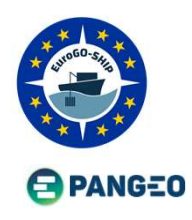

# Shipboard ADCP data: from acquisition to lifemer standardization and distribution in European RI Shipboard ADCP data: from acquisition to<br>
Julie Gatti, Françoise Le Hingrat, Michèle Fichaut, Léa Franc, Tina Odaka, Pascale Lherminier<br>
French Research Institute for Exploitation of the Sea, IFREMER (France), julie.gatti@ French Research Institute for Exploitation of the Sea, IFREMER (France, Julie gatti@ifremer.fr<br>
French Research Institute for Exploitation of the Sea, IFREMER (France), julie.gatti@ifremer.fr<br>
French Research Institute for

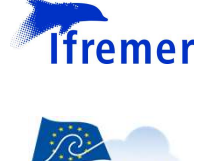

Shipboard ADCP data: from acquising<br>
Standardization and distribution in E<br>
EPANGEO<br>
French Research Institute for Exploitation of the Sea, IFREMER (France), julie gat<br>
Set of the Research Vessels in the French Oceanograph **Shipboard ADCP data: from acquisition to**<br> **Standardization and distribution in European RI**<br> **EPANGEO**<br>
<u>INDE Gattl</u>, Françoise Le Hingrat, Michèle Fichaut, Lèa Franc, Tina Odaka, Pascale Lherminier<br>
Most of the Researc Shipboard ADCP data: from acquisition to<br>
Standardization and distribution in European RI<br>
Most of the Research Vessels in the French Oceanographic Fleet (FOF) are equipped with Shipboard ADCP (SADCP) mounted on the hull a **Shipboard ADCP data: from acquisition to**<br> **Standardization and distribution in European RI**<br> **PANGEO**<br>
<u>Indicentificance in the french Research Institute for Exploitation of the Sea. FREMER (Finance), julie gattle literm</u> Shippboard ADCP data: from acquisition to<br>
standardization and distribution in European RI<br>
Trench Research Institute for Exploitation of the Sea, FREMER (France), julie gatti@iftement<br>
Most of the Research Vessels in the

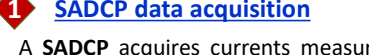

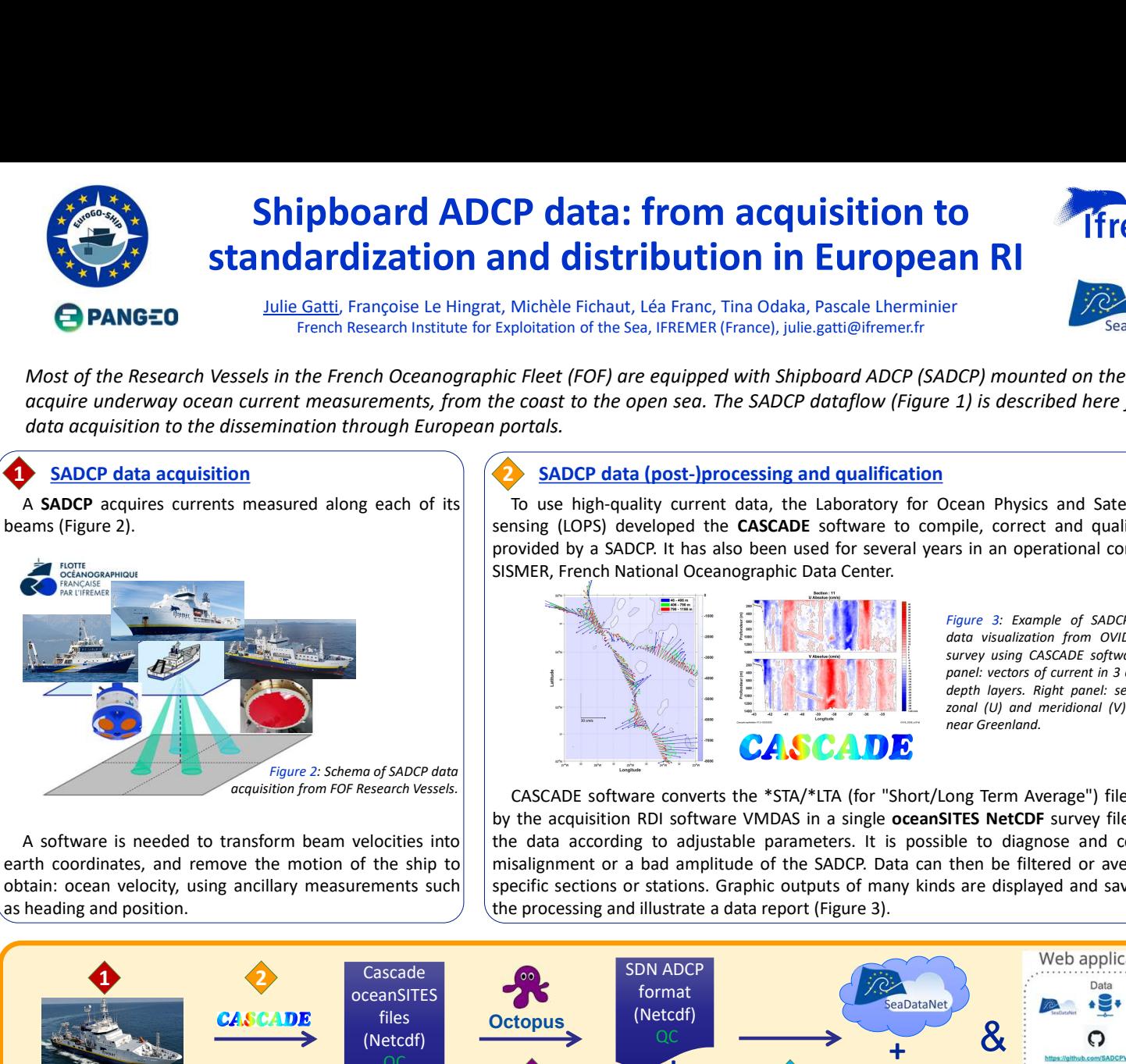

## SADCP data acquisition (2) SADCP data (post-)processing and qualification

**data: from acquisition to**<br> **SADCP distribution in European RI**<br>
Alele Fichaut, Léa Franc, Tina Odaka, Pascale Lherminier<br>
Ret (FOF) are equipped with Shipboard ADCP (SADCP) mounted on the hull and<br>
and ast to the open se **P data: from acquisition to**<br> **Michèle Fichaut, Léa Franc, Tina Odaka, Pascale Lherminier**<br>
plotitation of the Sea, IFREMER (France), julie gatti@ifrementr<br>
plotitation of the Sea, IFREMER (France), julie gatti@ifrementr **CP data: from acquisition to**<br> **Sendant CASCADE Software Exploitation of the Sea, IFREMER (France, Julie, gattl@ifemer.fr**<br>
Exploitation of the Sea, IFREMER (France, Julie, gattl@ifemer.fr<br> *hic Fleet (FOF) are equipped* **CP data: from acquisition to**<br> **and distribution in European RI**<br>
Exploitation of the Sea, IFREMER (France), julie, gatti@ifremer.r<br>
fix Feel (FOF) are equipped with Shipboard ADCP (SADCP) mounted on the hull and<br>
the co **CP data: from acquisition to**<br> **SEARCT AND ACCESS (SEARCT)**<br>
Exploitation of the Sea, FREMER (France), julie, gattal therminier<br>
Exploitation of the Sea, FREMER (France), julie, gattal therminier<br> *hic Fleet (FOF)* are eq

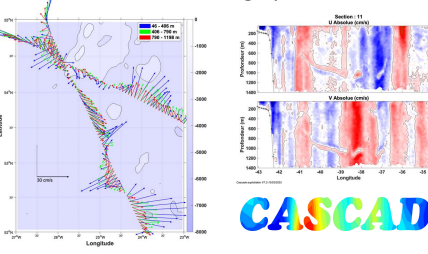

Figure 3: Example of SADCP 38kHz<br>
Figure 3: Example on the hull and<br>
Figure 3: Example of SADCP 38kHz<br>
Figure 3: Example of SADCP 38kHz<br>
Figure 3: Example of SADCP 38kHz<br>
Figure 3: Example of SADCP 38kHz<br>
Example of SADCP data visualization from OVIDE 2018 **Surfar CASCADE Software.**<br>
The SeaDataNet<br>
DCP) mounted on the hull and<br>
2. 1) is described here from the<br>
DCean Physics and Satellite remote<br>
pile, correct and qualify the data<br>
ars in an operational context by the<br>
Figu **Panelista Contains of Contains (Property)**<br>
Figure 3: Exampled on the hull and<br>
2: 1) is described here from the<br>
Deean Physics and Satellite remote<br>
pile, correct and qualify the data<br>
ars in an operational context by th **Example 18 CONTROVER 19 CONTROVERT SEAD SEAD AND SEAD AND SEAD DAMAGE DEPTH MORE THANG AND SEAD CHANGE SEAD CHANGE SEAD CHANGE SURFACT SURFACT PANEL: SURFACT PANEL: SURFACT DAMAGE SURFACT DAMAGE SURFACT DAMAGE SURFACT DAM** zonal (U) and meridional (V) current near Greenland.

Michèle Fichaut, Léa Franc, Tina Odaka, Pascale Lherminier<br>
plotiation of the Sea, FREMER (France), julie gattle@itement.r<br>
CREADED and the origin of the Sea, The SADCP data (DOST) mounted on the hull and<br>
creaded to the o t, Michele Fichaut, Léa Franc, Tina Odaka, Pascale Lherminier<br>
bric Feroile distribution of the Sea, IFREMER (France), julie-gatti@ifremecfr<br>
the coost to the open sea. The SADCP data flow (Figure 1) is described here from Exploitation of the Sea, IFREMER (France), julie gatt@ifreme.fr<br>
hic Fleet (FOF) are equipped with Shipboard ADCP (SADCP) mounted on the hull and<br>
the coast to the open sea. The SADCP data flow (Figure 1) is described her hic Fleet (FOF) are equipped with Shipboard ADCP (SADCP) mounted on the hull and<br>
he coast to the open sea. The SADCP data floor data floor data floor data floor data (Dost-) processing and qualification<br>
To use high-qual bic Fleet (FOF) are equipped with Shipboard ADCP (SADCP) mounted on the hull and<br>
n portals.<br>
portals.<br>
portals to the open sea. The SADCP data flow (Figure 1) is described here from the<br>
provided by a SADCP that a loob-b acquisition from FOF Research Vessels. | | CASCADE software converts the \*STA/\*LTA (for "Short/Long Term Average") files generated

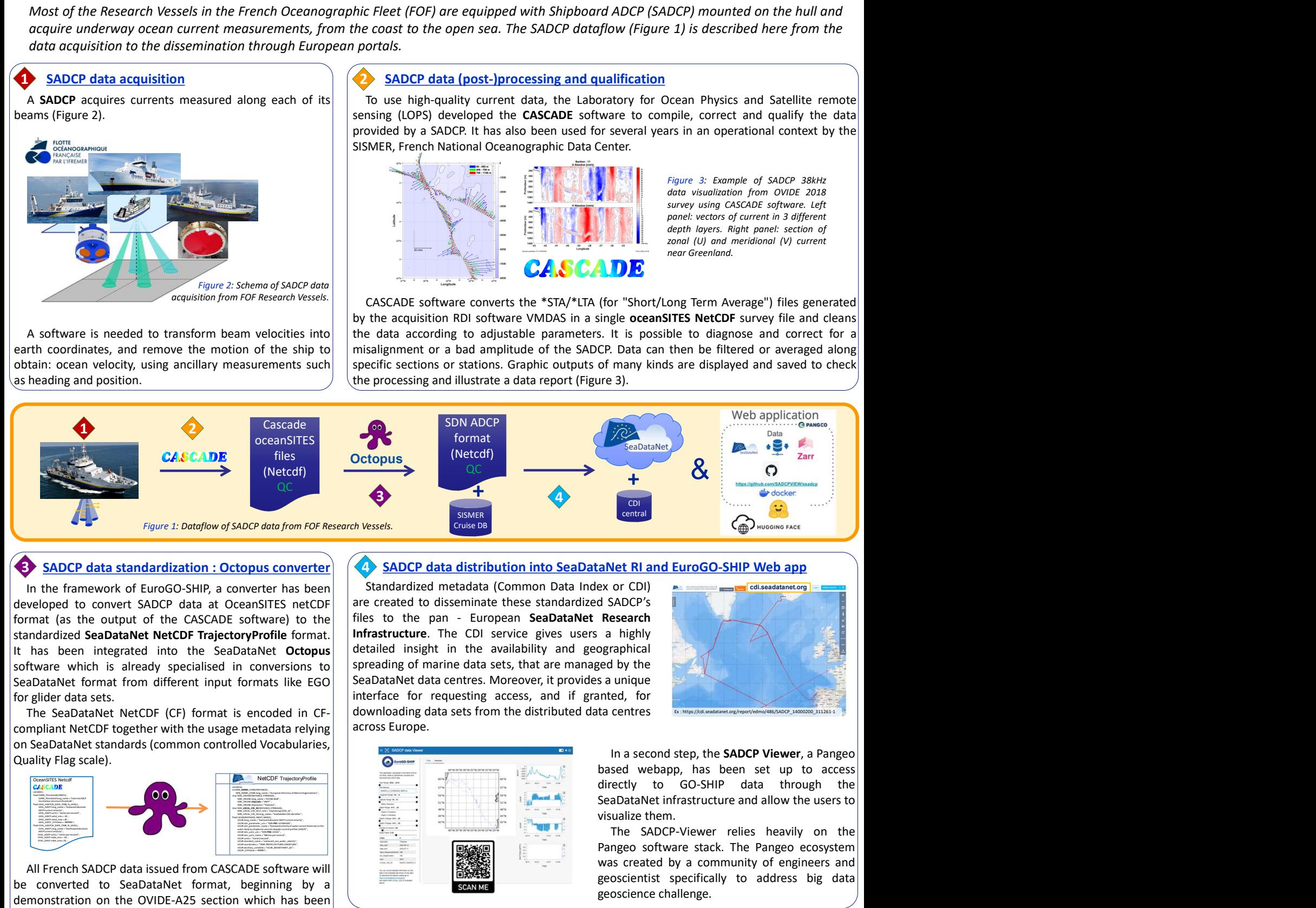

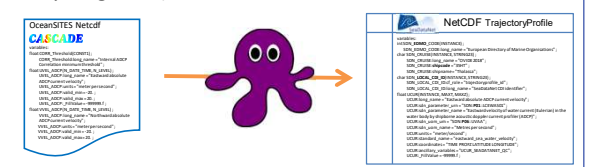

References :

by<br>an Union **BAC** UK Researc

# **3** SADCP data standardization : Octopus converter  $\left( \sqrt{4} \right)$  SADCP data distribution into SeaDataNet RI and EuroGO-SHIP Web app

All French San Andre by Conservation in Corpus converter (C) SADCP data is transferior of Ancient Corpus converter has been<br>
SADCP data is transferior of Corpus converter has been<br>
website to convert SADCP data is transfer **Example of School of Between Converted to SeaDataNet format (and Euros Converted to Converted to Converted to SeaDataNet NetConverted to SeaDataNet NetConverted to the Converted to SeaDataNet NetConverted to the Converted** Contract the method of the CALIF (SADCP data distribution into SeaDataNet Riand EuroGO-SHIP We<br>
developed to convert sacrocessing accession of the CASCADE software in the section of the CASCADE software in the section whic Carried out biennially since 2002.<br>
In the framewood of turoGO-SHP, a converter has been interaction into SeaDataNet developed to convert SADCP data dceansTRS netCCF<br>
for created to disseminate these standardized SAD<br>
stan The next step is to write a converter from CODAS short format to SeaDataNet<br>
in the availability and geographical SADCP's a unique<br>
The CDI service gives users a highly<br>
arine data sets, that are managed by the<br>
in a secon disseminate these standardized SADCP's<br>
The CDI service gives users a highly<br>
the CDI service gives users a highly<br>
and geographical<br>
accentes, that are managed by the same of the SADCP Viewer, a Pangeo<br>
equesting access,

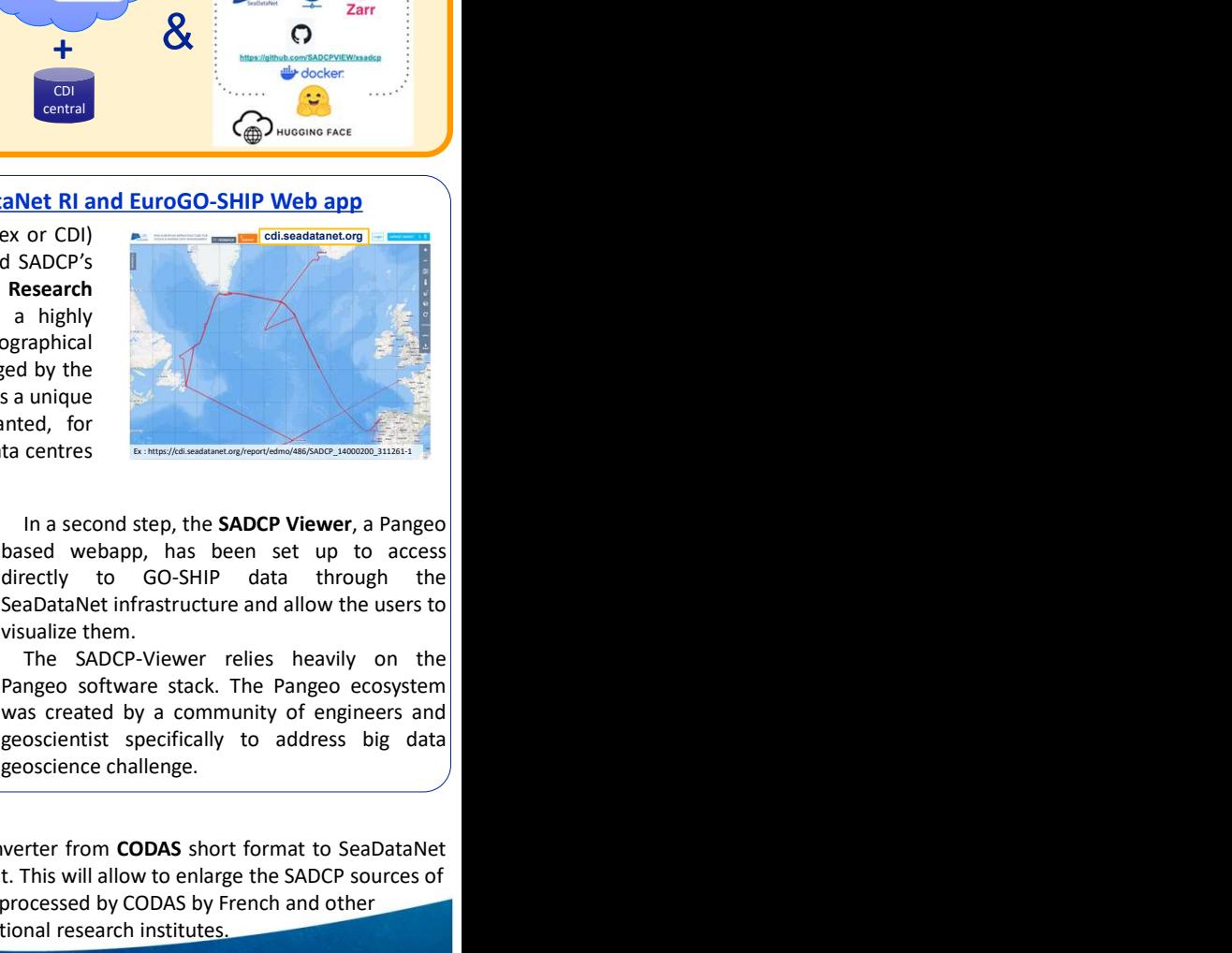

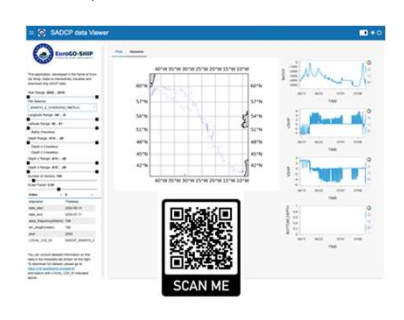

## $\triangleright$  Perspectives

ocean currents to data processed by CODAS by French and other

international research institutes.

qualifying and visualizing SADCP data. User's guide. https://doi.org/10.13155/100082<br>• Octopus, Ifremer-SeaDataNet, Octopus 1.10.0 (2024). https://www.seadatanet.org/Software/OCTOPUS<br>• Lowry Roy, Fichaut Michele, Schlitzer

• <u>• • Kerm</u><br>nabon Catherine, Lherminier Pascale, Le Bot Philippe (2023). CASCADE V7.2: Software for processing,

- Datafile formats: ODV, MEDATLAS, netCDF. Deliverable D8.5, 69 p. https://doi.org/10.13155/56547<br>• Odaka, T.E. et al. (2020). The Pangeo Ecosystem: Interactive Computing Tools for the Geosciences: Benchmarking
- on HPC. https://doi.org/10.1007/978-3-030-44728-1\_12
	- Hummon, 2009. CODAS + UHDAS Documentation. https://currents.soest.hawaii.edu/docs/adcp\_doc/index.html

Part of this work was funded by the European Union under grant agreement no. 101094690 (EuroGO-SHIP) and UK Research and Innovation (UKRI) under the UK government's Horizon Europe funding guarantee [grant number 10051458, Views and opinions expressed are however those of the author(s) only and do not necessarily reflect those of the European Union or European Research Executive Agency. Neither the European Union nor the granting authority c

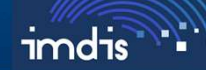